## **SortOptions.OrderingType**

**Introduced in build 8.4**

## **Description**

The OrderingType class contains the options for ordering a [PivotTableField](https://wiki.softartisans.com/display/EW8/PivotTableField).

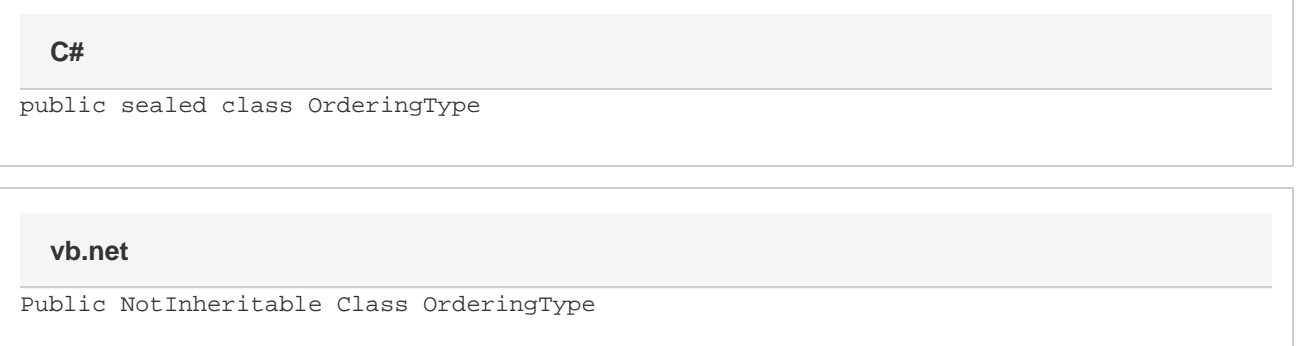

## **Values**

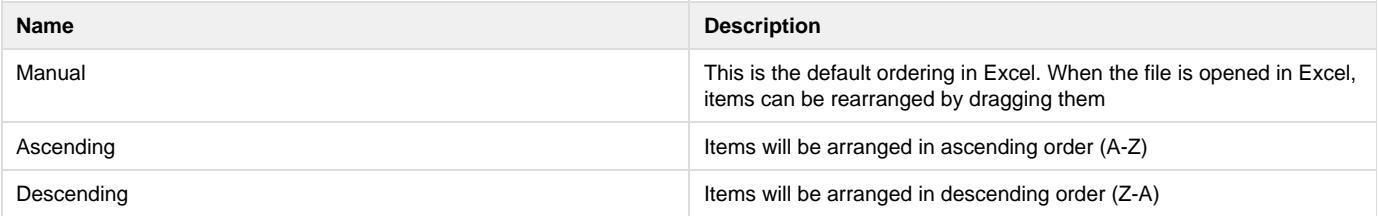